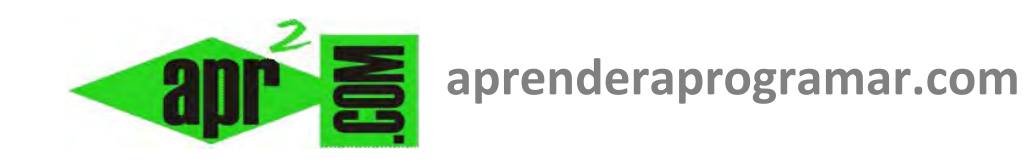

# **Ejercicios resueltos. Tiempo de caída libre de un cuerpo. Pseudocódigo y diagramas de flujo. (CU00251A)**

**Sección: Cursos Categoría: Curso Bases de la programación Nivel II** 

**Fecha revisión: 2024** 

**Autor: Mario R. Rancel** 

**Resumen: Entrega nº 50 del Curso Bases de la programación Nivel II**

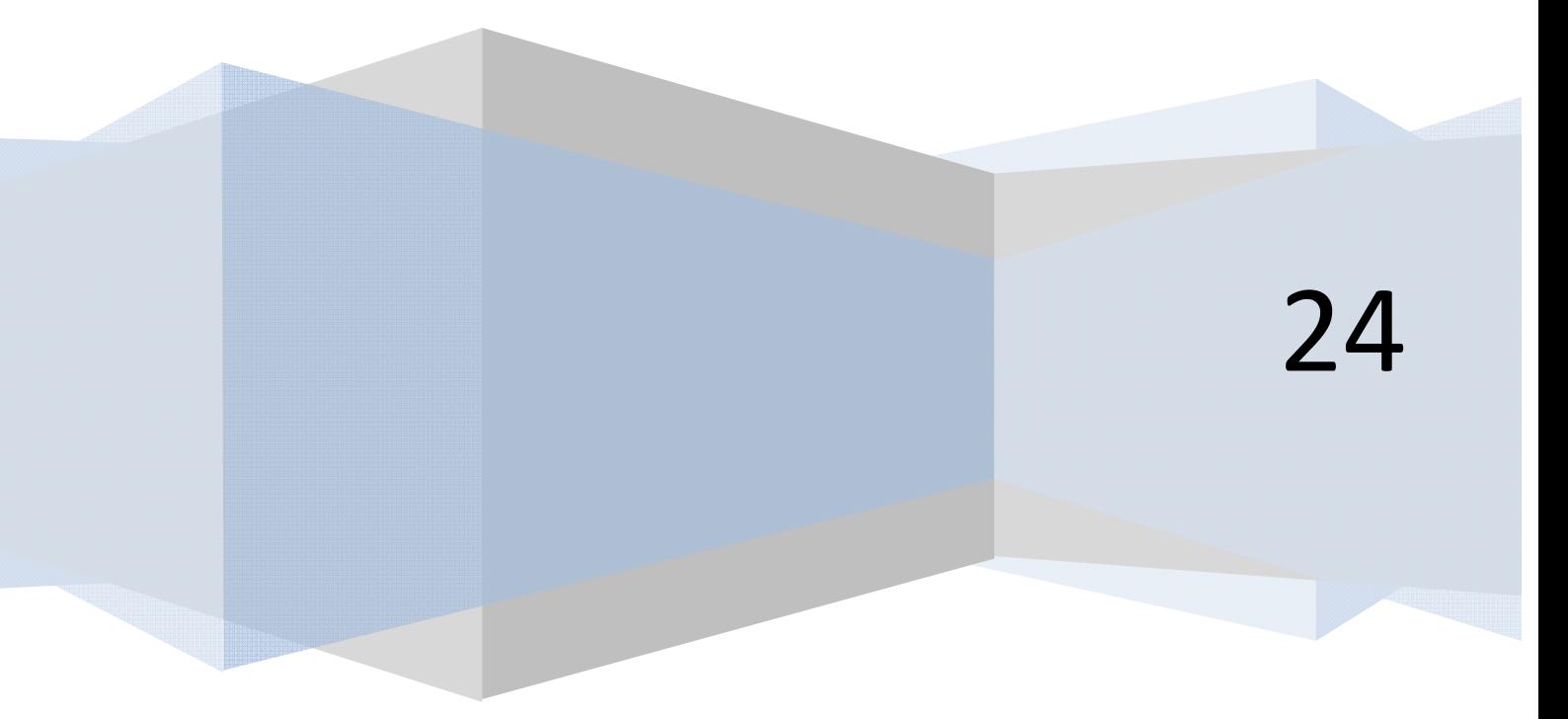

## **EJERCICIOS DE APLICACIÓN**

Durante el desarrollo del curso hemos ido proponiendo, resolviendo y comentando distintos ejercicios cuya realización y lectura consideramos casi imprescindibles pues contienen información relevante para la comprensión y seguimiento de la materia. Hacemos un paréntesis en esa dinámica para proponer una serie de ejercicios con los que el lector puede practicar los conocimientos adquiridos hasta el momento. Los podemos calificar como ejercicios de realización y lectura opcional. $<sup>1</sup>$ </sup>

La organización propuesta coincide con la planteada para la clasificación de problemas según su método o esquema de resolución. No vamos a introducir gestión de errores porque a este nivel puede resultar repetitivo. Si se hiciera el desarrollo en código sí sería conveniente introducir gestión de errores.

### **PROBLEMAS CON RESOLUCIÓN DIRECTA**

## **TIEMPO DE CAÍDA**

#### **EJERCICIO**

Un ingeniero industrial diseña máquinas y con frecuencia hace estimaciones sobre el tiempo de caída libre de un cuerpo. Crear un pequeño programa que proporcione el tiempo de caída en segundos en función de la altura inicial en centímetros. La velocidad inicial es nula.

## **SOLUCIÓN**

**.** 

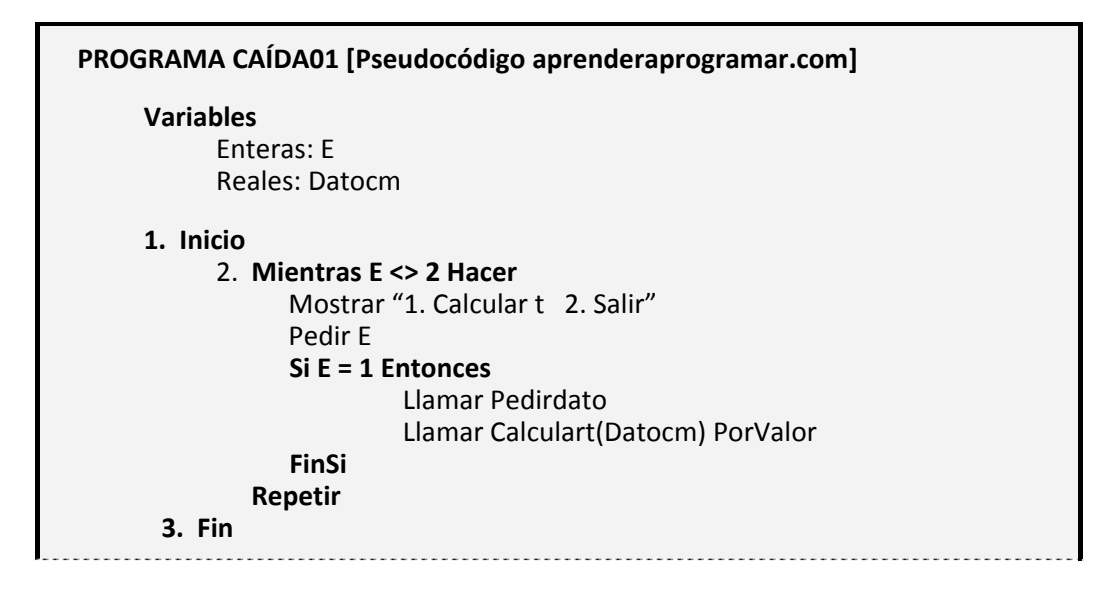

 $1$  Sí vamos a explicar nuevos contenidos en los ejercicios relacionados con las tablas de decisión, donde explicaremos cómo transformar una tabla de decisión en diagramas de flujo y pseudocódigo..

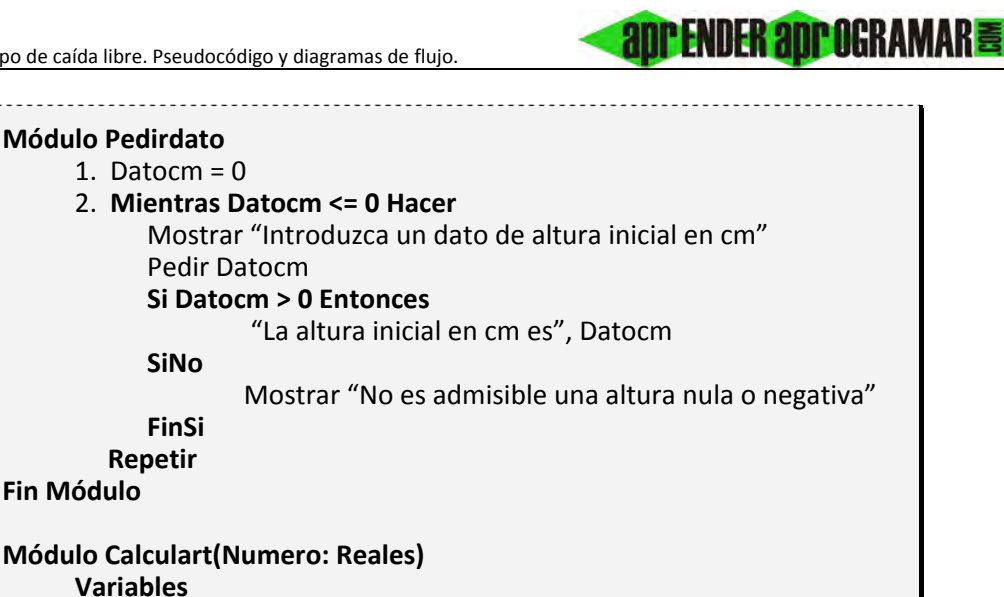

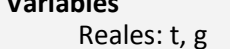

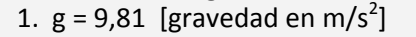

- 2. Numero = Numero / 100 [paso de datos en cm a metros]
- 3.  $t = SQR(2 * Numero/g)$
- 4. Mostrar "El tiempo estimado de caída es", t, "segundos"

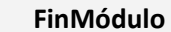

Diagrama de flujo:

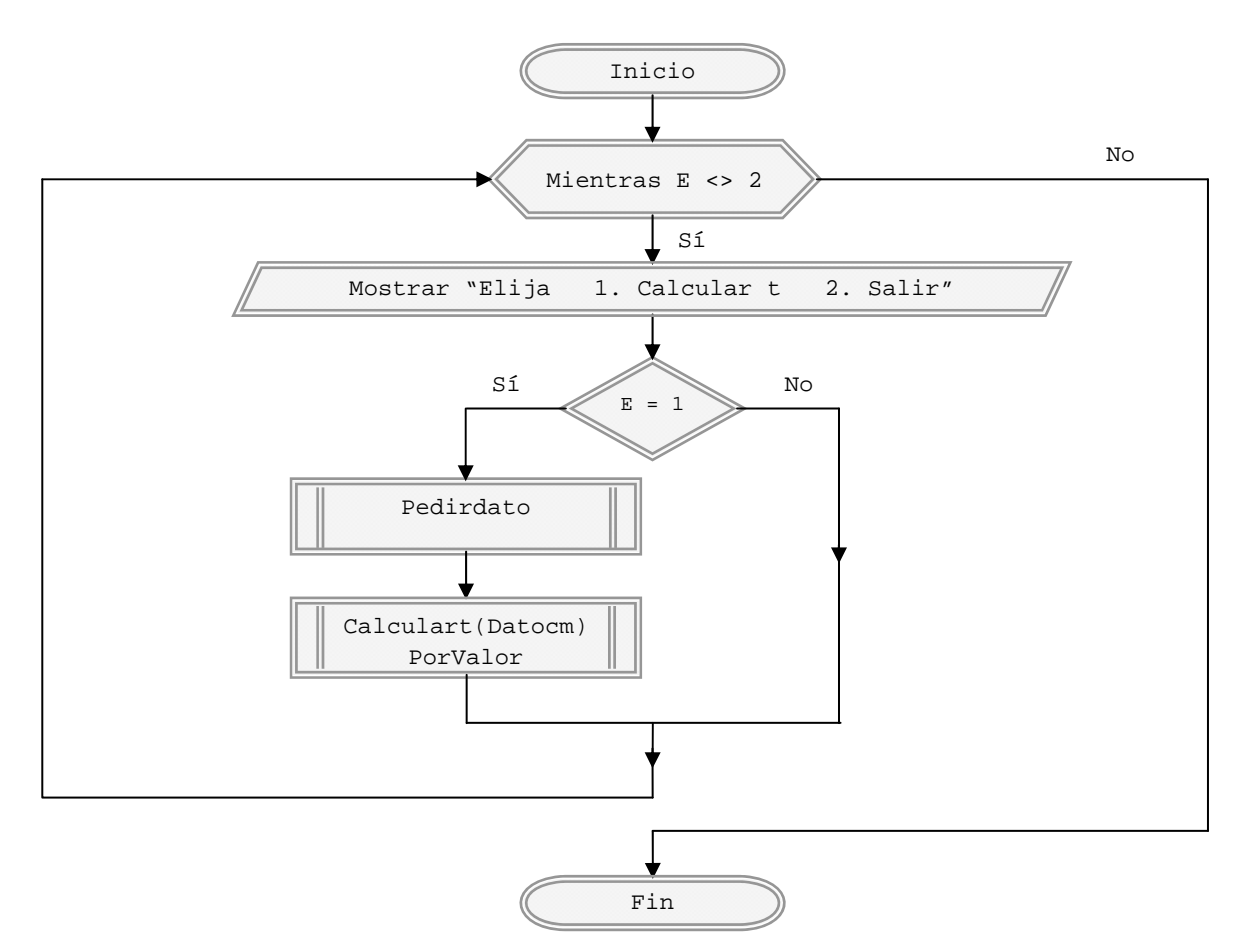

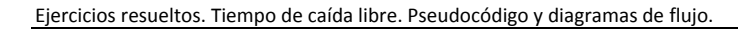

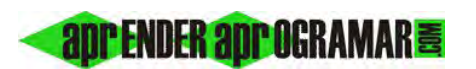

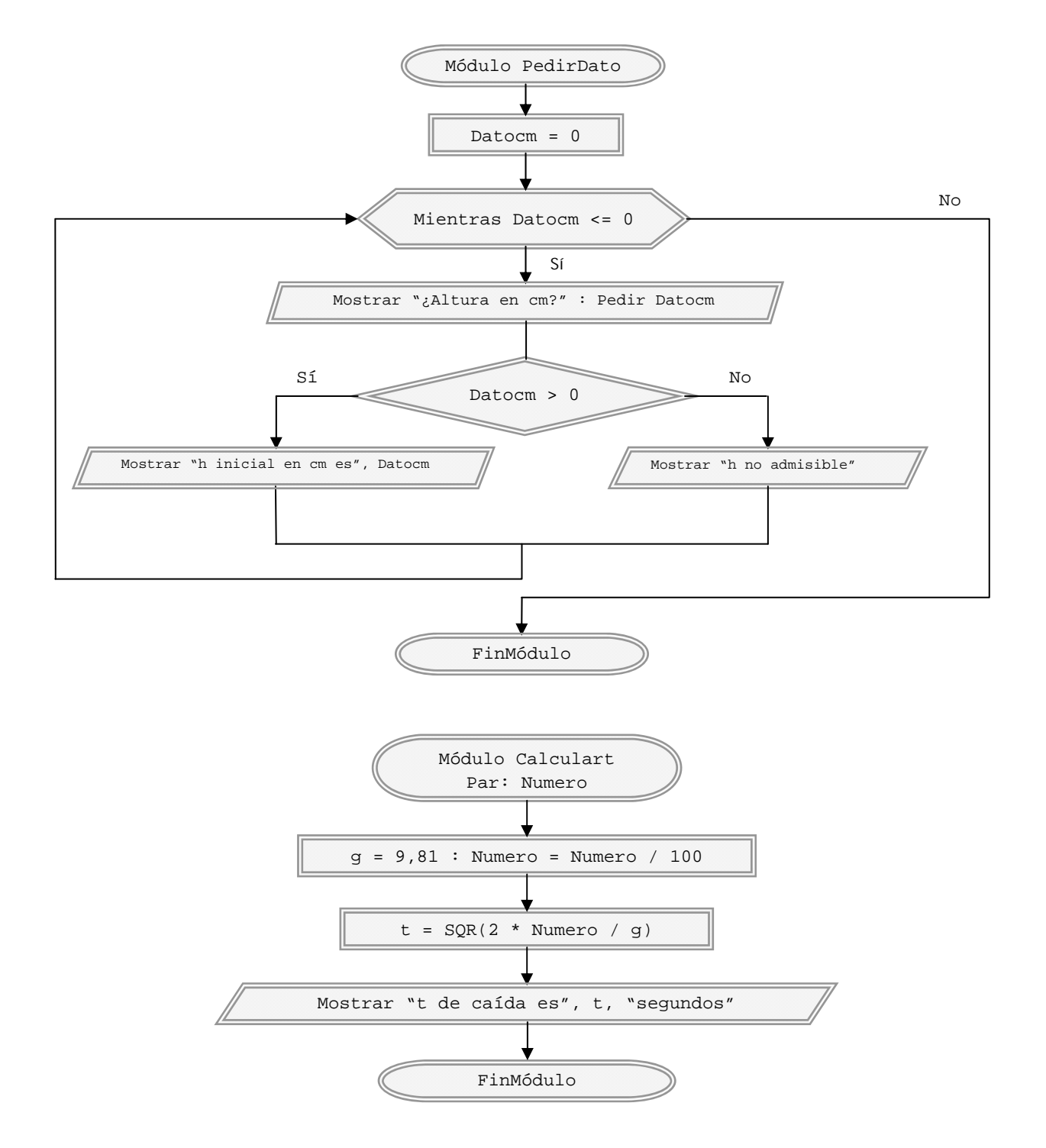

*Comentarios:* Programa similar a otros que hemos planteado. Al ser *Datocm* una variable global debemos establecerla a cero al entrar al módulo *Pedirdato*, ya que en caso contrario no accedemos al bucle. Puede ser preferible declarar *g* como una variable global para evitar una asignación innecesaria cada vez que se realiza un cálculo.

#### **Próxima entrega: CU00252A**

**Acceso al curso completo** en aprenderaprogramar.com -- > Cursos, o en la dirección siguiente: http://www.aprenderaprogramar.com/index.php?option=com\_content&view=category&id=36&Itemid=60